#### **CS5530 Mobile/Wireless Systems Android Services**

#### **Yanyan Zhuang**

Department of Computer Science

http://www.cs.uccs.edu/~yzhuang

UC. Colorado Springs

CS5530 CS5530 UC. Colorado Springs Ref. CN5E, NT@UW, WUSTL

#### **cat announce.txt\_**

- FCQ next week
- If need extension, let me know asap
- Move last class to May  $1<sup>st</sup>$ ?

## **Android Services**

- A Service is an app component that can perform long-running operations in background
	- $\circ$  It does not provide a UI
- Another app component (e.g., Activity) can start
	- Depending on the type of service, it can continue to run in background even if user switches to another app
- A component can bind & interact with it, and perform inter-process communication (IPC)

#### **Android Services**

- Ways to communicate with a service
	- $\circ$  Using intent data: no direct communication is required. The service receives the intent data and performs its work
	- $\circ$  Using receiver: another component register a broadcast receiver for an event that the service sends out (expensive)

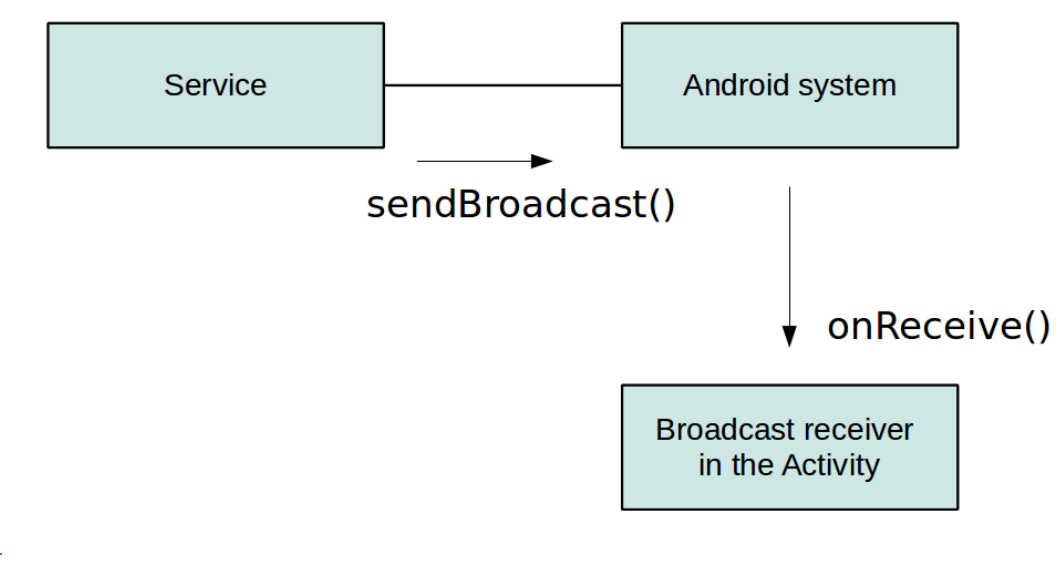

## **Android Services**

- Ways to communicate with a service
	- $\circ$  Using intent data: no direct communication is required. The service receives the intent data and performs its work
	- o Using receiver: another component register a broadcast receiver for an event that the service sends out (expensive)
	- o **Activity binding to a local service**: if the service is started in the same process as the activity, the activity can directly bind to the service (fast)

## **Bound Services**

- A bound service is the server in a client-server interface
	- $\circ$  It allows components (e.g., activities) to bind to the service, send requests, receive responses, and perform IPC
	- $\circ$  A bound service typically lives only while it serves another application component and does not run in the background indefinitely

## **Bound Services**

- A bound service is the server in a client-server interface
	- $\circ$  It allows components (e.g., activities) to bind to the service, send requests, receive responses, and perform IPC
	- $\circ$  A bound service typically lives only while it serves another application component and does not run in the background indefinitely
- If a service is used only by the local app and does not need to work across processes
	- o Can implement a **Binder** class that provides client (e.g., activities) direct access to public methods in the service

#### **Bound Services**

- **Steps** 
	- o In service, create an instance of **Binder** class that
		- $\triangleright$  Creates the current Service instance, which has public methods the client can call
		- $\blacktriangleright$  Return this instance of Binder from the onBind() callback method
	- $\circ$  In activity
		- ▶ Receive the Binder from the onServiceConnected() callback method
		- Make calls to the bound service using the methods provided
- Note
	- $\circ$  The service and client must be in the same app so the client can cast the returned object and properly call its APIs
	- $\circ$  The service and client must also be in the same process, because this technique does not perform any marshaling across processes

## **In Service**

- Create an instance of Binder class that
	- $\circ$  Creates the current Service instance, which has public methods the client can call
		- ▶ public class LocalService extends Service { // Random number generator private final Random mGenerator =  $new$  Random();

```
public class LocalBinder extends Binder {
  LocalService getService()	{
    //	Return	this	instance	of	LocalService so	clients	can	call	public	methods
    return	LocalService.this;
  }
}
/** method for clients */public int getRandomNumber() {
 return mGenerator.nextInt(100);
}
```
#### **In Service**

- Create an instance of Binder class that
	- $\circ$  Return this instance of Binder from the onBind() callback method
		- ▶ public class LocalService extends Service { // Binder given to clients private final IBinder mBinder =  $new$  LocalBinder();

```
@Override
public IBinder onBind(Intent intent) {
  return mBinder;
}
```
# **In Activity**

• Receive the Binder from the onServiceConnected() callback method

```
\circ public class MainActivity extends AppCompatActivity {
      @Override
      protected void onStart() {
        super.onStart();
        Intent intent = new Intent(this, LocalService.class);
        bindService(intent, mConnection, Context.BIND_AUTO_CREATE);
      }
      private ServiceConnection mConnection = new ServiceConnection() {
```

```
@Override
  public	void	onServiceConnected(ComponentName className,	IBinder service)	{
    LocalService.LocalBinder binder	=	(LocalService.LocalBinder)	service;
    mService =	binder.getService();
    mBound = true;
  }
  @Override
  public void onServiceDisconnected(ComponentName arg0) {
    mBound = false;
  }
};
```
# **In Activity**

- Make calls to the bound service using the methods provided
	- o public class MainActivity extends AppCompatActivity {

```
@Override
protected void onStop() {
  super.onStop();
  if (mBound) \{unbindService(mConnection);
    mBound = false;
  }
```

```
public void onButtonClick(View v) {
```

```
if (mBound) \{
```
}

```
int num =	mService.getRandomNumber();
```

```
Toast.makeText(this, "number: " + num, Toast.LENGTH_SHORT).show();
```
}

}